#### www**.uib.cat**

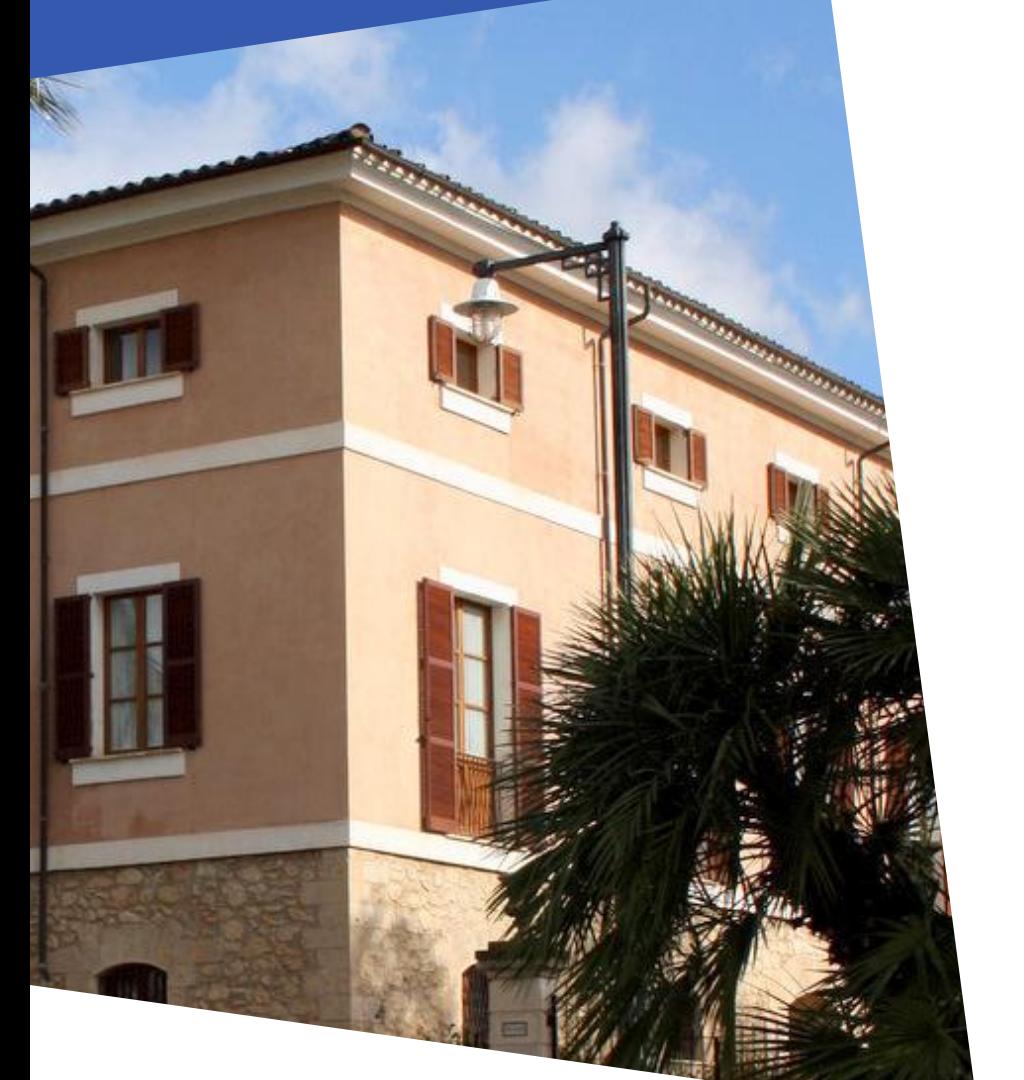

## **VIDRIOLA**  MFA en servidores GNU/Linux

*Joan Arbona joan.arbona@uib.cat*

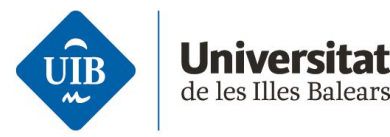

Servei d'Infraestructures TIC

## **Cómo nos autenticamos?**

- **1.** Cuentas compartidas
- **2.** Intercambio contraseñas por canales

inseguros

- **3.** Claves SSH
- **4.** Gestores de contraseñas (KeePas,

Teampass…)

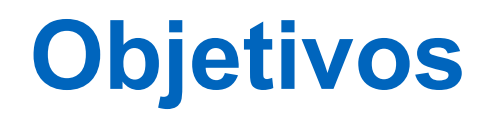

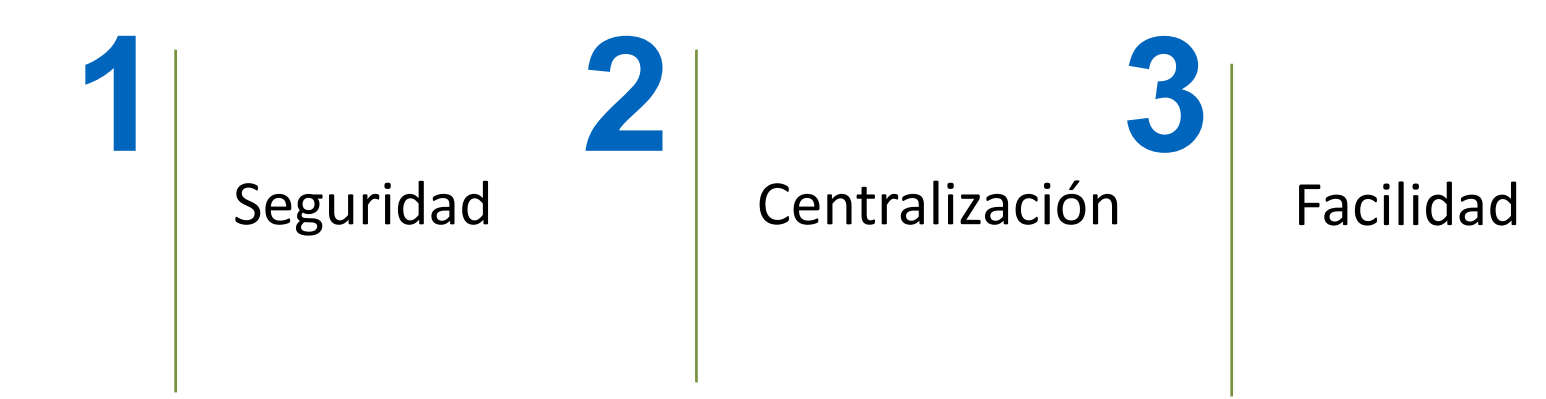

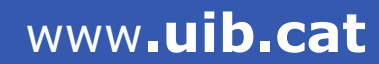

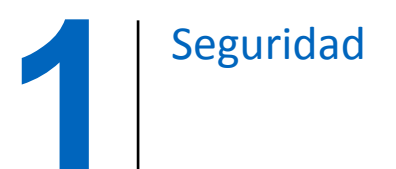

## **Certificados SSH**

#### Clave pública SSH firmada por una CA

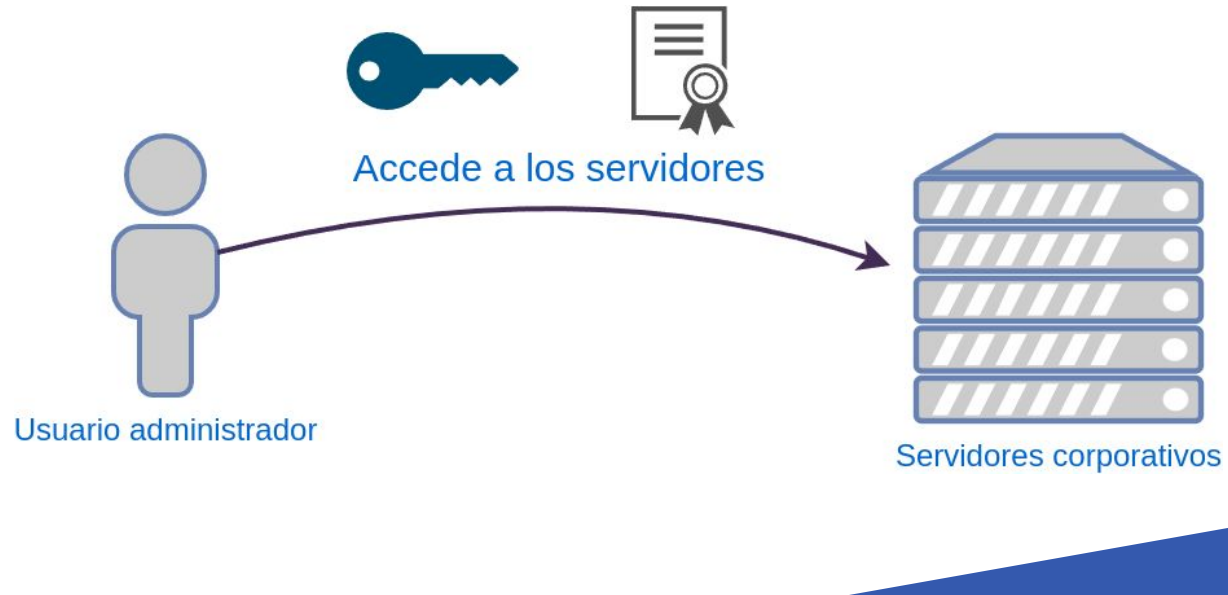

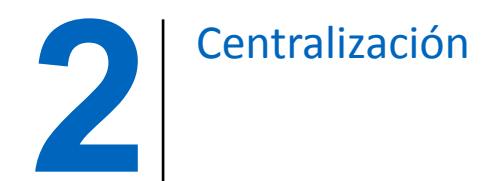

## **Hashicorp Vault**

#### Gestión unificada en entorno web

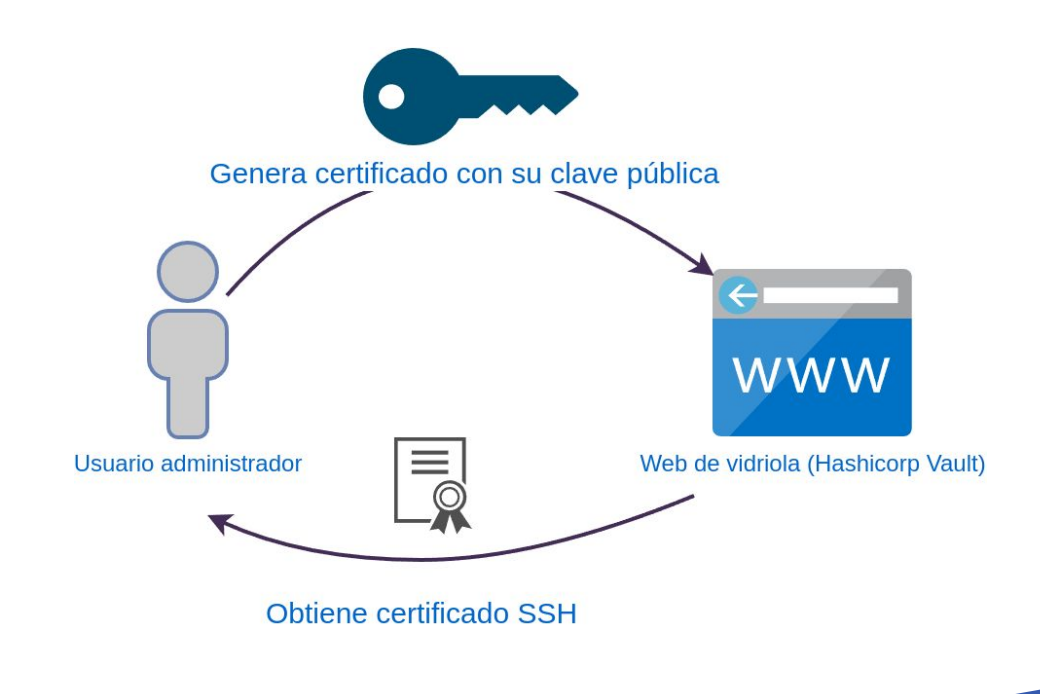

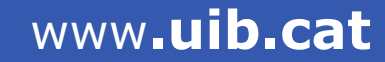

# Facilidad **3**

## **Acceso sin contraseña**

- Scripts para facilitar la creación de certificados
- TTL razonable

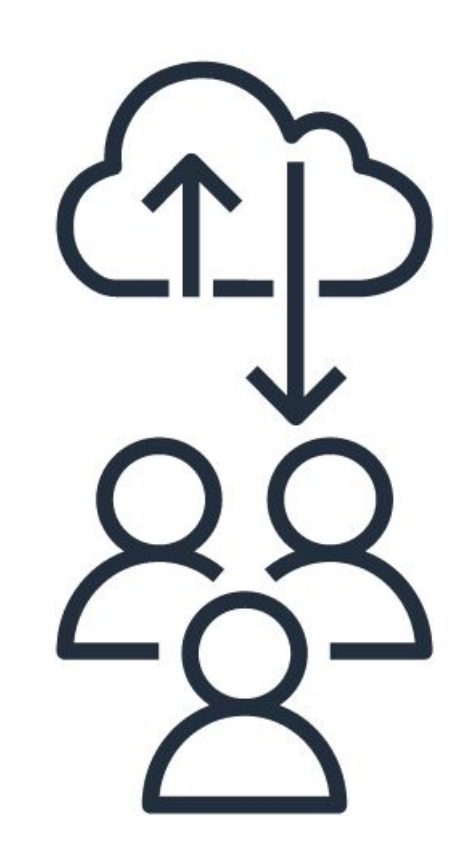

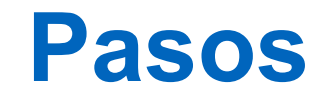

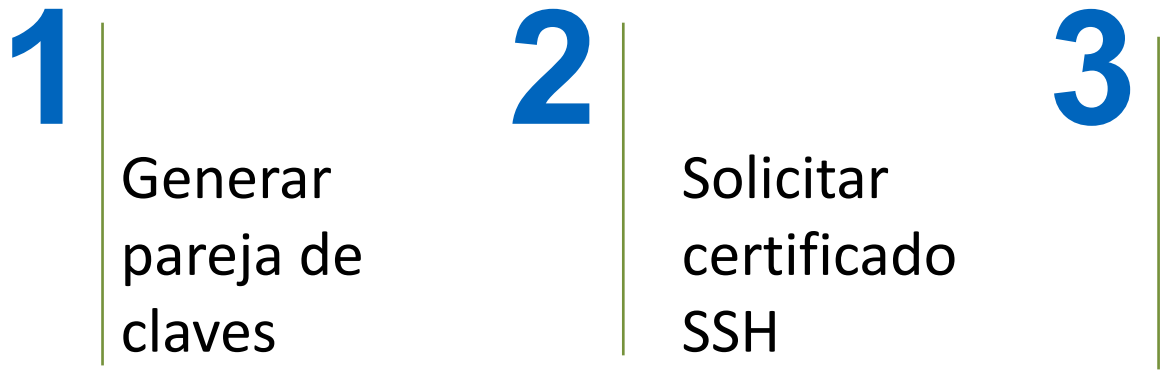

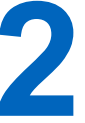

Solicitar certificado **SSH** 

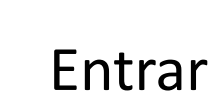

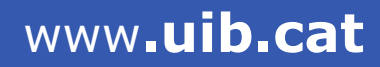

## **Algunos detalles**

#### **1.** Funcionalidad certificados SSH

**Putty, MobaXterm, clientes Linux y Mac.**

#### **2.** Servicio **SSSD**

**Gestiona la autorización, mapea usuarios, grupos y SUDOers**

## **Algunos detalles**

#### **3.** Usuario *breakglass*

**Emergencia, poco usado**

#### **4.** Centralización de logs

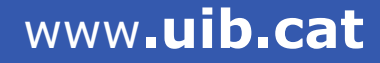

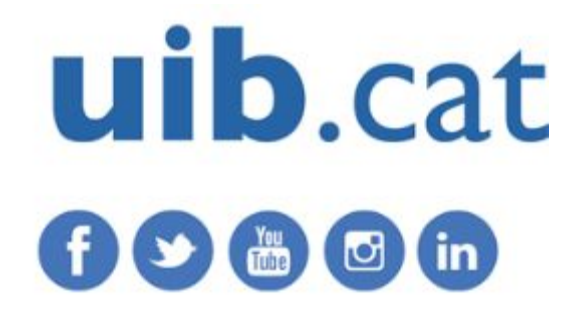

*joan.arbona@uib.cat*